#### Dalla notazione matematica ai linguaggi di programmazione [tinyurl.com/y6sbn8oy](http://tinyurl.com/y6sbn8oy)

#### **[Labview](https://www.ni.com/it-it/shop/labview.html)**

Risorse in stile "Blockly"

[BlocklyGames](https://blockly-games.appspot.com/) [MathsBlocks](http://www.mathsblocks.com/html/builder.html) [esercizi su Code.org](https://studio.code.org/projects/spritelab/new) [sviluppo App su Code.org](https://code.org/educate/applab) [scratch.mit.edu](https://scratch.mit.edu/) Esercizi che svolgeremo durante la presentazione

Esercizio 0,1,2: [sperimenta blockly](https://blockly-games.appspot.com/turtle?lang=en) (la tartaruga)

Esercizio 3: Da linguaggio naturale a [linguaggio formale](http://www.mathsblocks.com/html/translation-exercise.html)

Esercizio 4: [Definizione di limite](http://www.mathsblocks.com/html/limit-exercise.html)

#### Romualdo Grillo [Rom.Grillo@gmail.com](mailto:Romualdo.Grillo@pubblicaistruzione.it)

# Dalla notazione matematica  $(x+y)\cdot 5=$ ai

# linguaggi di programmazione

i linguaggi formali a scuola: si può proporre un percorso che li colleghi?

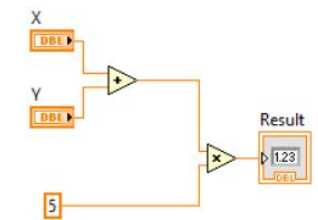

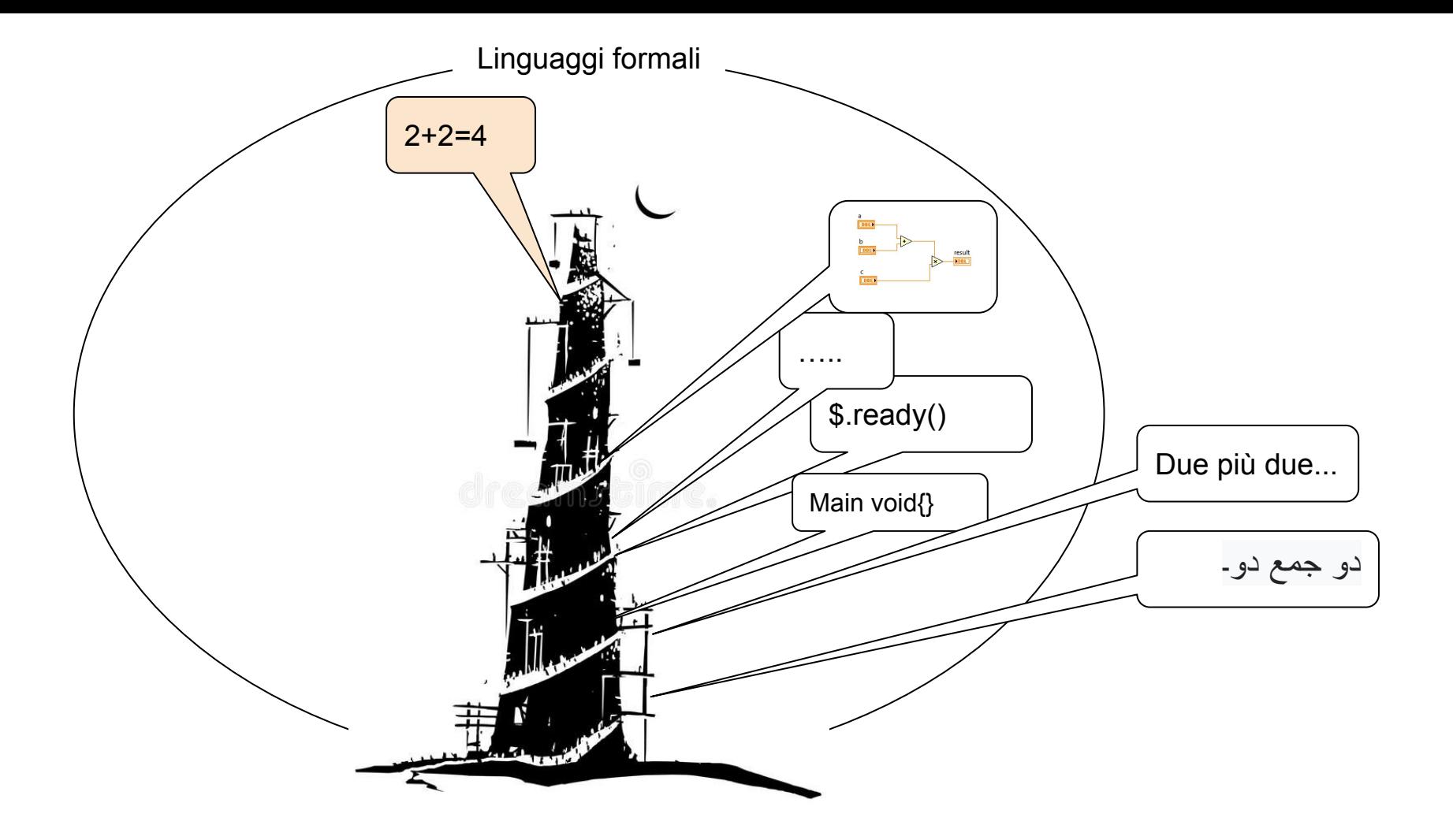

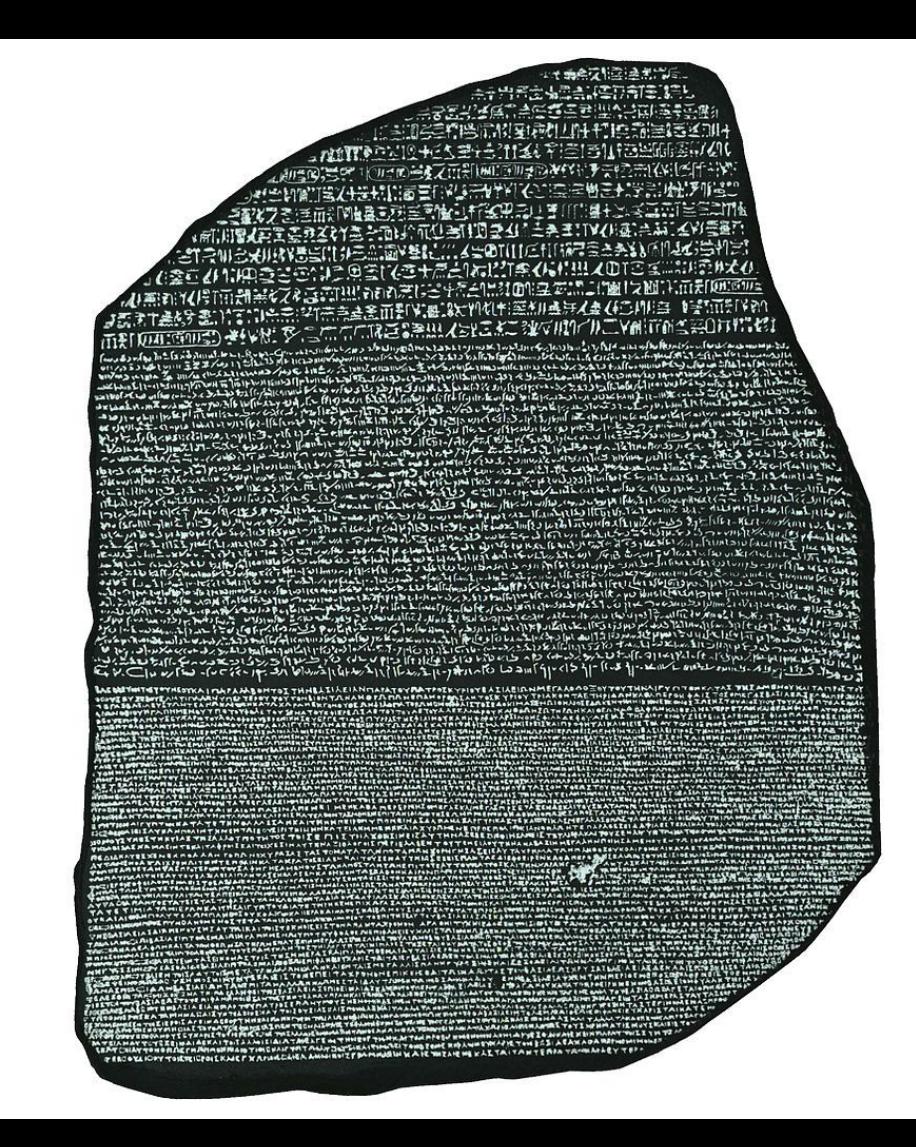

# Le Funzioni: una concetto fondamentale comune a Matematica e Informatica

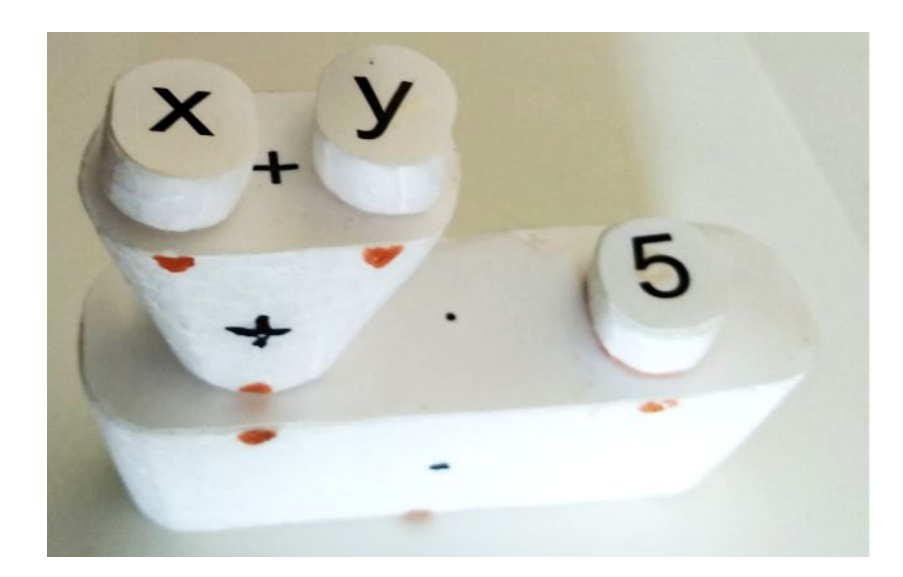

-Le funzioni

-La composizione di funzioni

# Le Funzioni: in Matematica

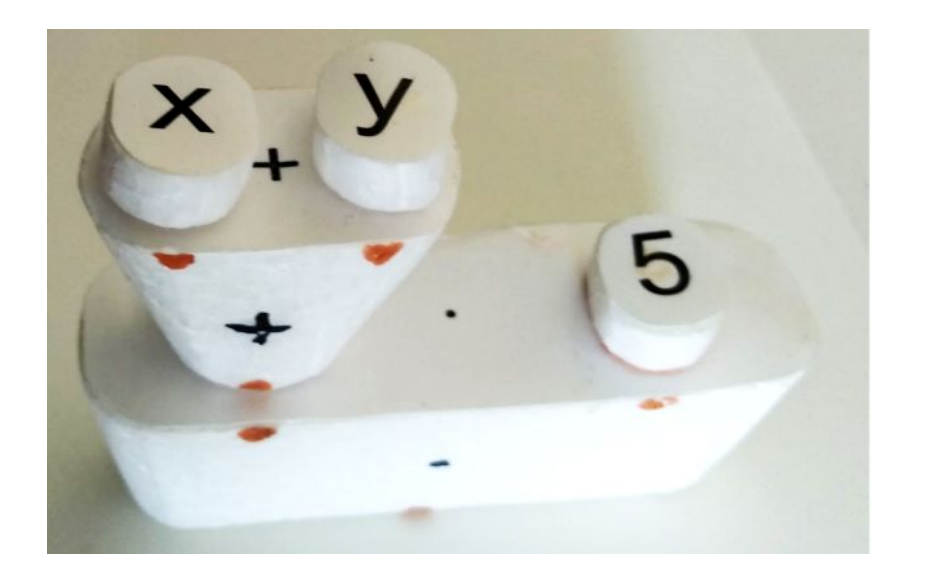

Operazioni matematiche

Composizione di funzioni

Operazioni logiche

Insiemi e tipi di dati

**Comparatori** 

Labview

### Le Funzioni in informatica

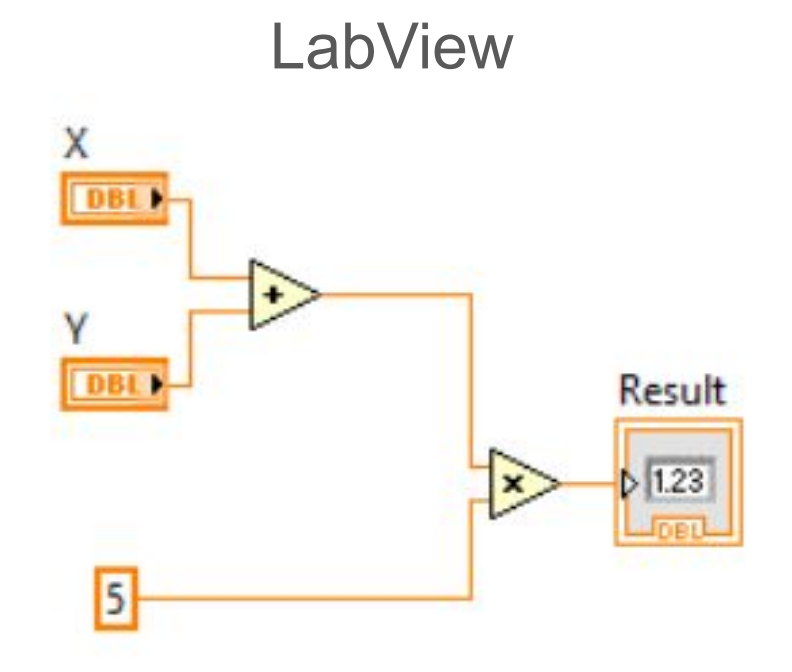

# Le funzioni: come sono rappresentate in informatica

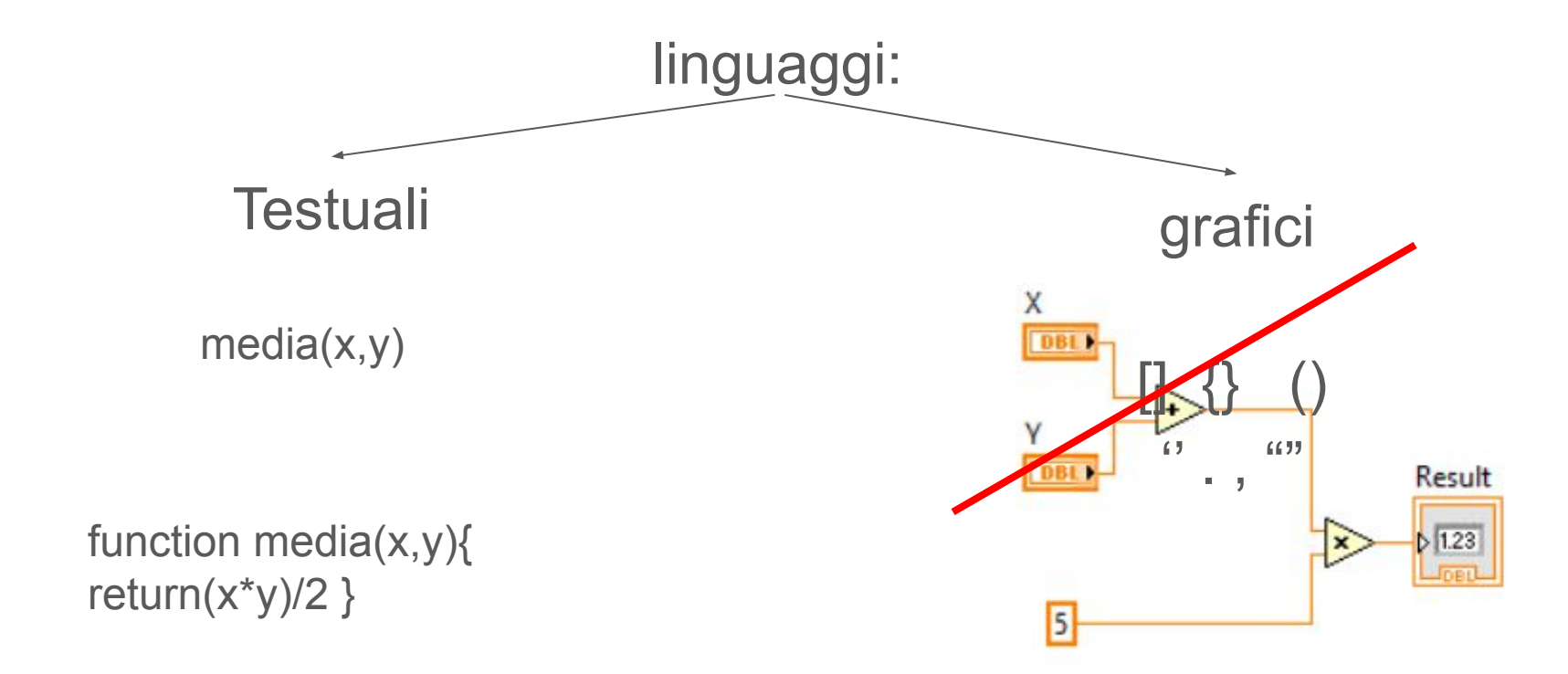

#### Blockly: Un ambiente adatto a matematica e informatica

**[Blockly](https://blockly-demo.appspot.com/static/tests/playground.html)** ...e famiglia: **[BlocklyGames](https://blockly-games.appspot.com/) [MathsBlocks](http://www.mathsblocks.com/html/builder.html)** [esercizi su Code.org](https://studio.code.org/projects/spritelab/new) [sviluppo App su Code.org](https://code.org/educate/applab) [scratch.mit.edu](https://scratch.mit.edu/)

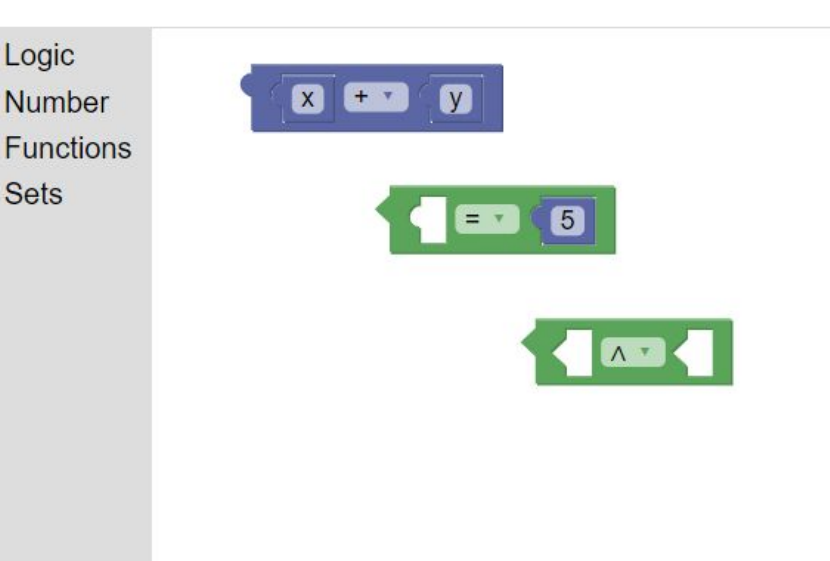

#### Blockly: Scriviamo espressioni matematiche in Blockly

Esercizi non strettamente matematici 0: [sperimenta blockly](https://blockly-games.appspot.com/turtle?lang=en) (la tartaruga)

Esercizio 1: scriviamo la nostra prima espressione, traduci [in blockly](https://blockly-demo.appspot.com/static/tests/playground.html)  $x + y = 5$ Esercizio 2: traduci <u>in blockly</u> il sistema<br>  $x + y = 5$ <br>  $x \cdot y = 6$ 

Esercizio 3: Da linguaggio naturale a [linguaggio formale](http://www.mathsblocks.com/html/translation-exercise.html)

Esercizio 4: [Definizione di limite](http://www.mathsblocks.com/html/limit-exercise.html)

# Conclusioni: Quali vantaggi per gli studenti?

-Collegare meglio matematica e informatica

-Provare ad esprimersi all'interno di una "forma" rigida

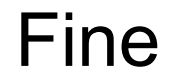